## **OP77A**

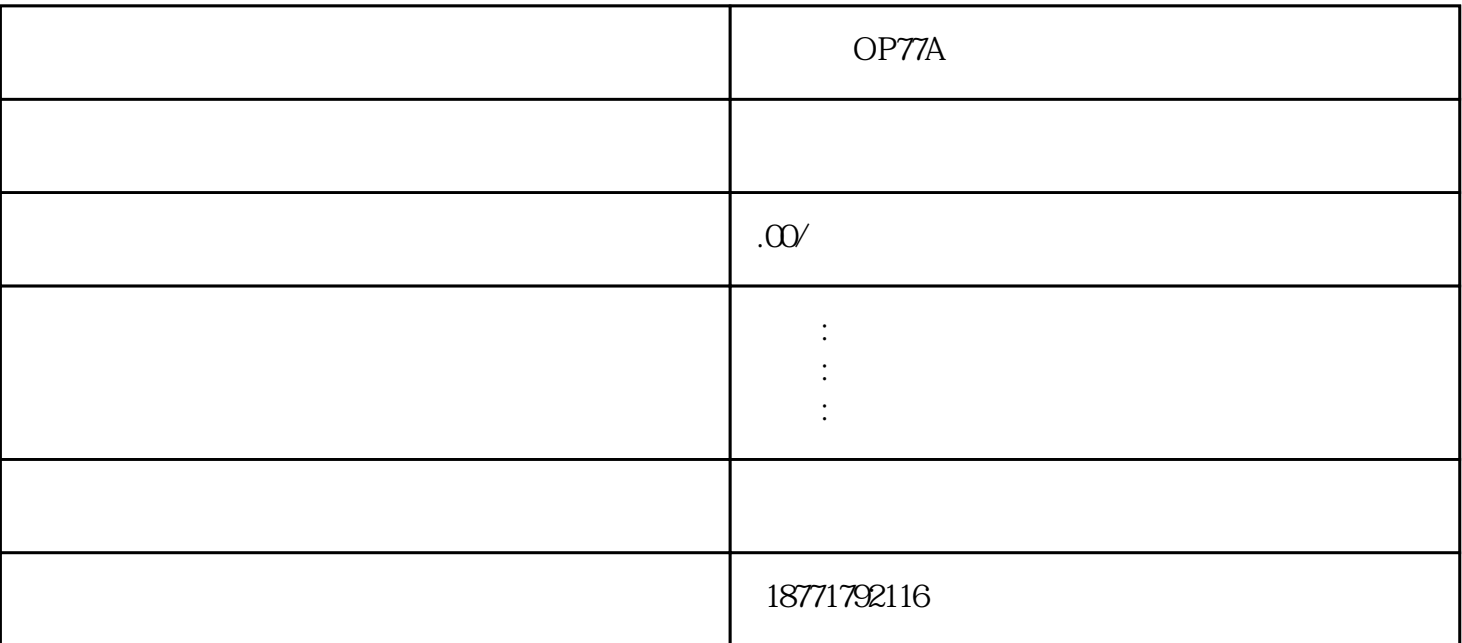

 $1$  MPI MPI(Multi-Point Interface,即多点接口)协议,用于小范围、少点数的现场级通信。MPI是为S7/M7/C7  $CPU$ 2 PROFIBUS PROFIBUS IEC61158  $8$ 1000 PROFIBUS PROFIBUS PROFIBUS PROFIBUS PROFIBUS-PA PROFIBUS-FMS Fieldbus Message Specification  $PLC$  PLC PC PROFIBUS-DP Decentralized Periphery,  $I/O$  ET and  $I/O$  ET and  $I/O$  ET and  $I/O$  $200$ PROFIBUS-PA Process Automation PROFIBUS-DP

门子以太网西门子电机,西门子变频器,西门子直流调速器,西门子电线电缆我公司\*\*供应,德国进口

OP77A  $\overline{3}$  $\text{IEEE}$ 802.3,  $\text{IEEE}$  $\overline{4}$ Point-to-Point)<br>Point (5)AS-Interface  $\sqrt{a}$ 4bit  $S7-200$  RS-485 and RS-485  $RS-485$ S7-200 PLC XM  $T$  S7-200 PLC  $MAT$  RCV and  $S7-20$  $OCPU$  RS-485  $RS-485$  $78$ 1200 2400 4800 9600 19200 38400 57600 115200 S7-200 CPU STEP7-Micro/WIN USS Modbus RTU **RTU** S7-200 CPU SMB30 Port0 SMB130 Port1  $PLC$  $S7-300/4$ 00系列PLC的硬件结构、软件开发平台的构成和操作系统设计的基本思想,并介绍西门子PLC基本控制指

 $1.1$ 

 $\mathbf A$ 

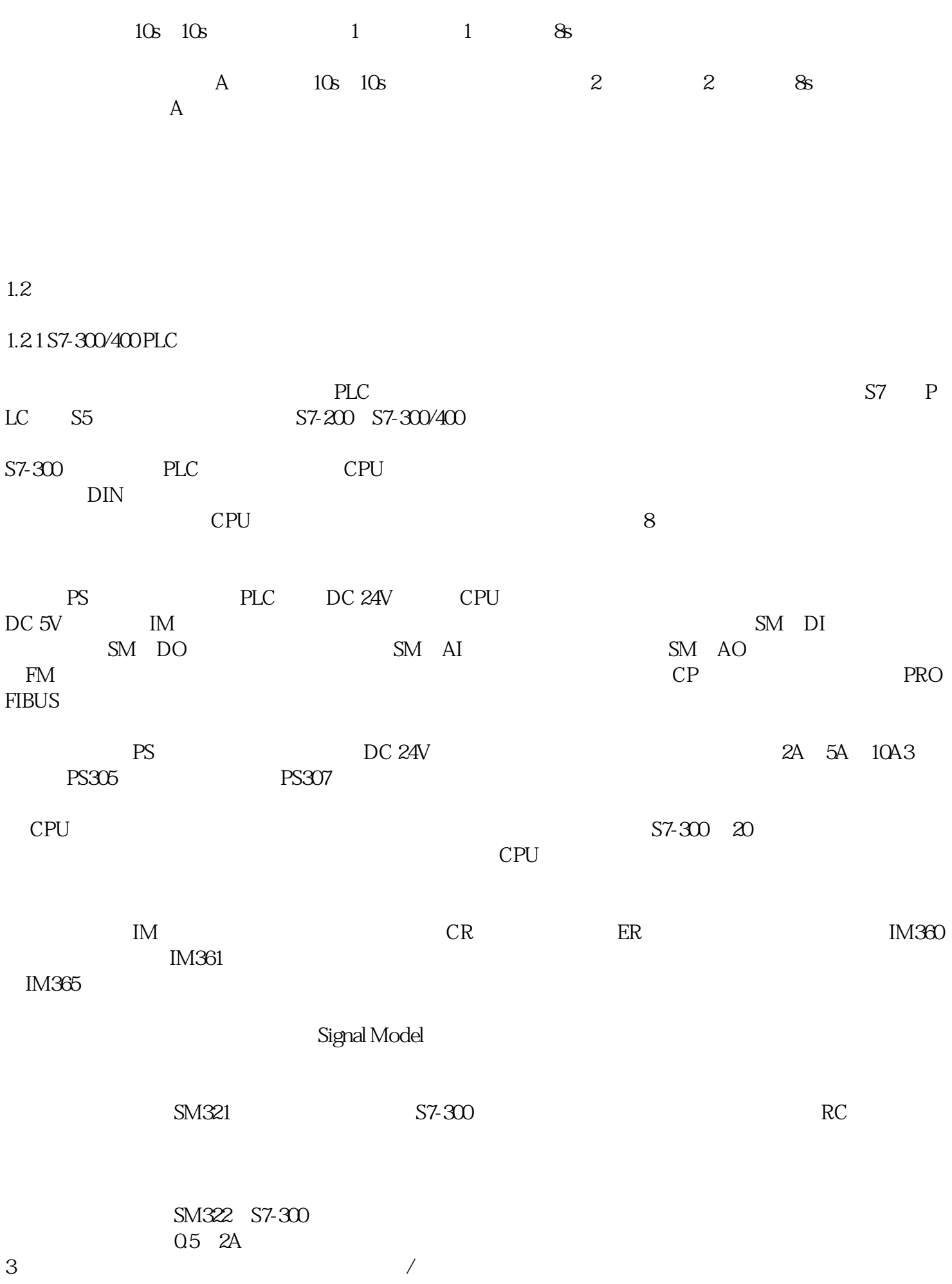

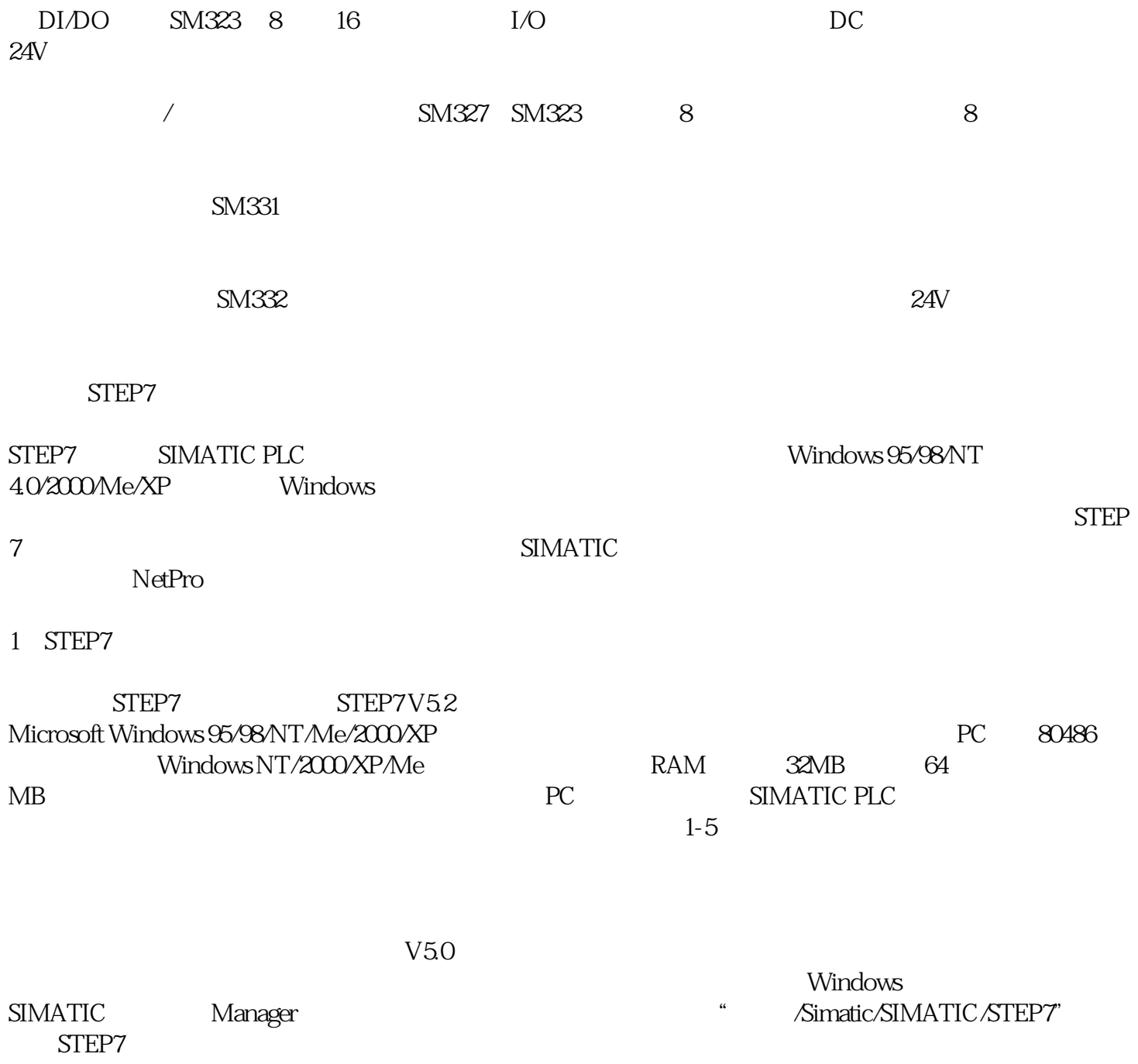